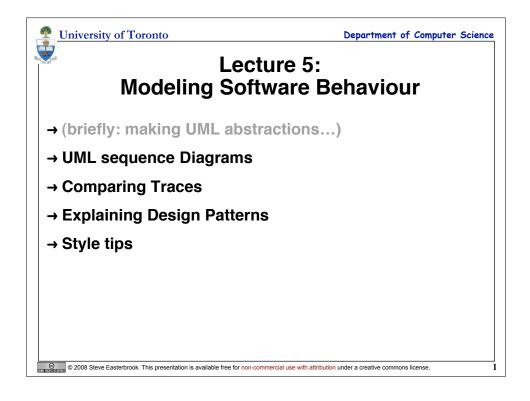

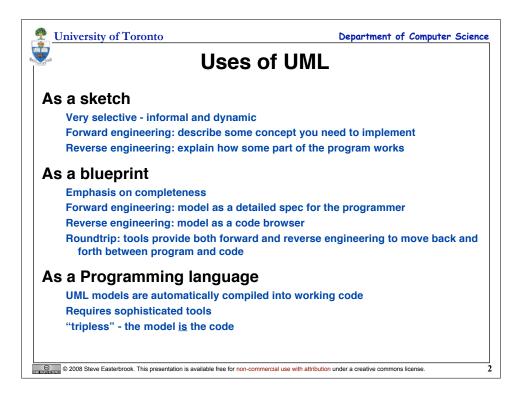

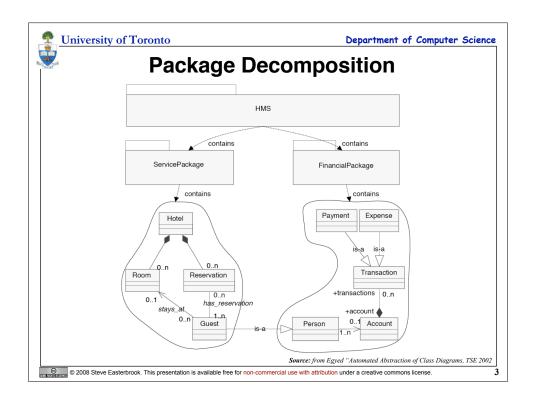

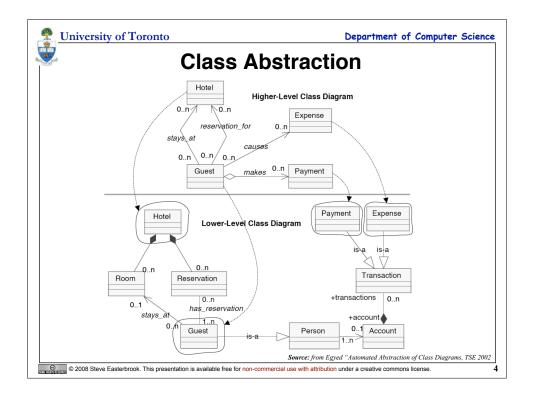

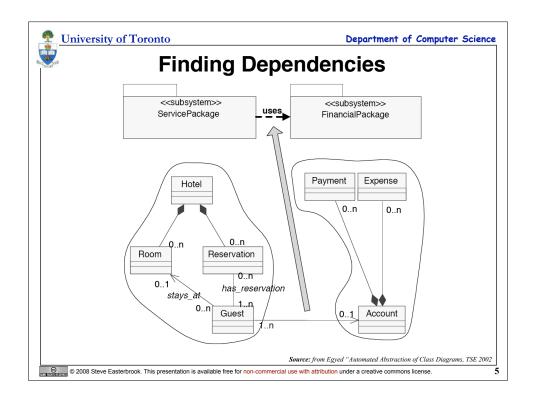

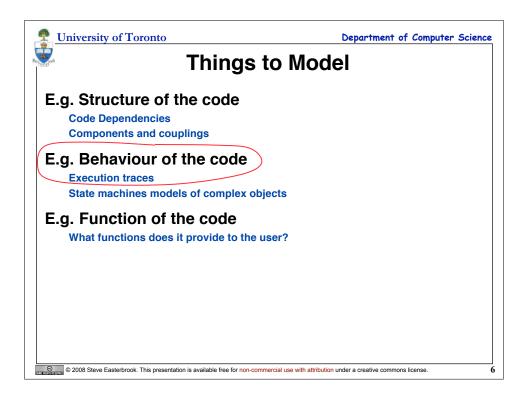

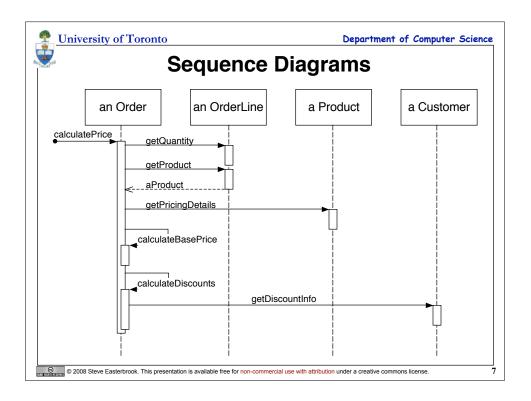

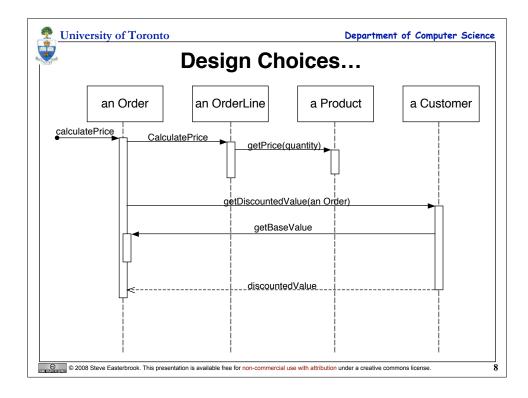

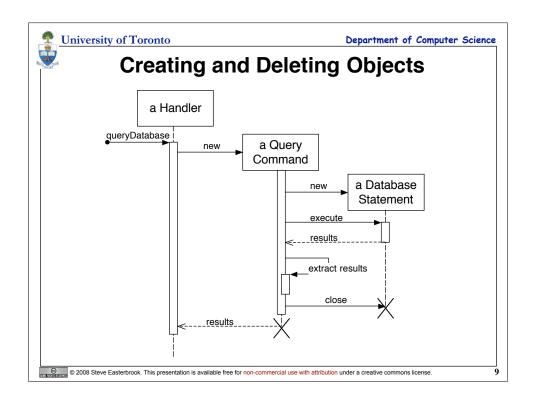

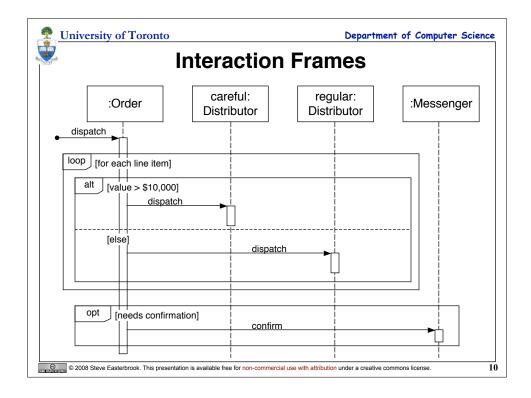

| University of Toronto Department of Computer S Interaction Frame Operators |                                                                   |
|----------------------------------------------------------------------------|-------------------------------------------------------------------|
| Operator                                                                   | Meaning                                                           |
| alt                                                                        | Alternative; only the frame whose guard is true will execute      |
| opt                                                                        | Optional; only executes if the guard is true                      |
| par                                                                        | Parallel; frames execute in parallel                              |
| loop                                                                       | Frame executes multiple times, guard indicates how many           |
| region                                                                     | Critical region; only one thread can execute this frame at a time |
| neg                                                                        | Negative; frame shows an invalid interaction                      |
| ref                                                                        | Reference; refers to a sequence shown on another diagram          |
| sd                                                                         | Sequence Diagram; used to surround the whole diagram (optional)   |

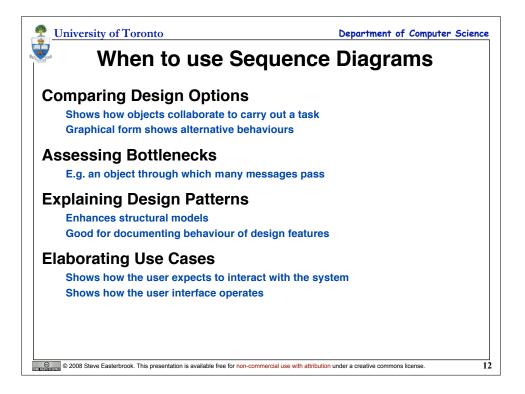

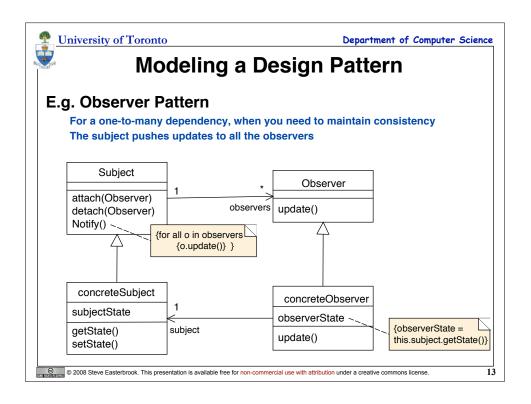

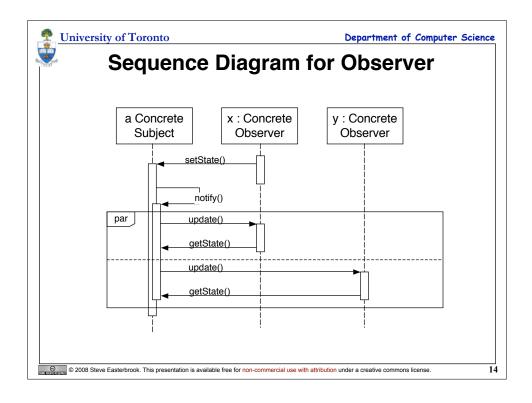

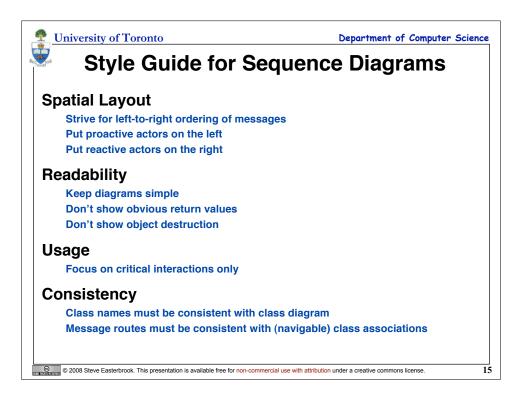